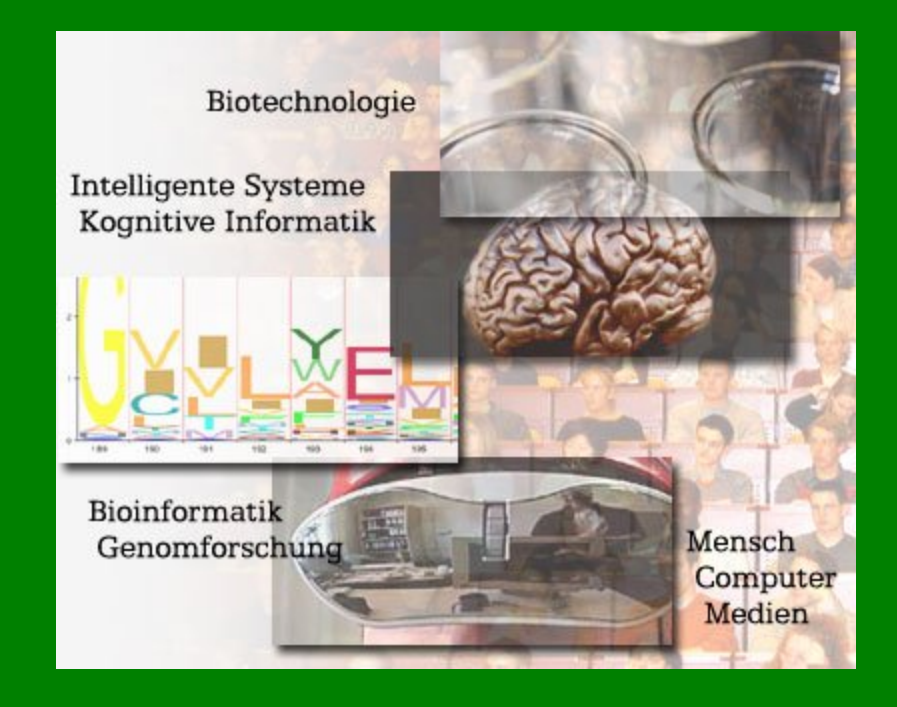

## XML

## Jenseits der spitzen Klammer Konzepte und Anwendungsmethoden

**Dr. Martin Fröhlich** Bielefeld 2007-06-19

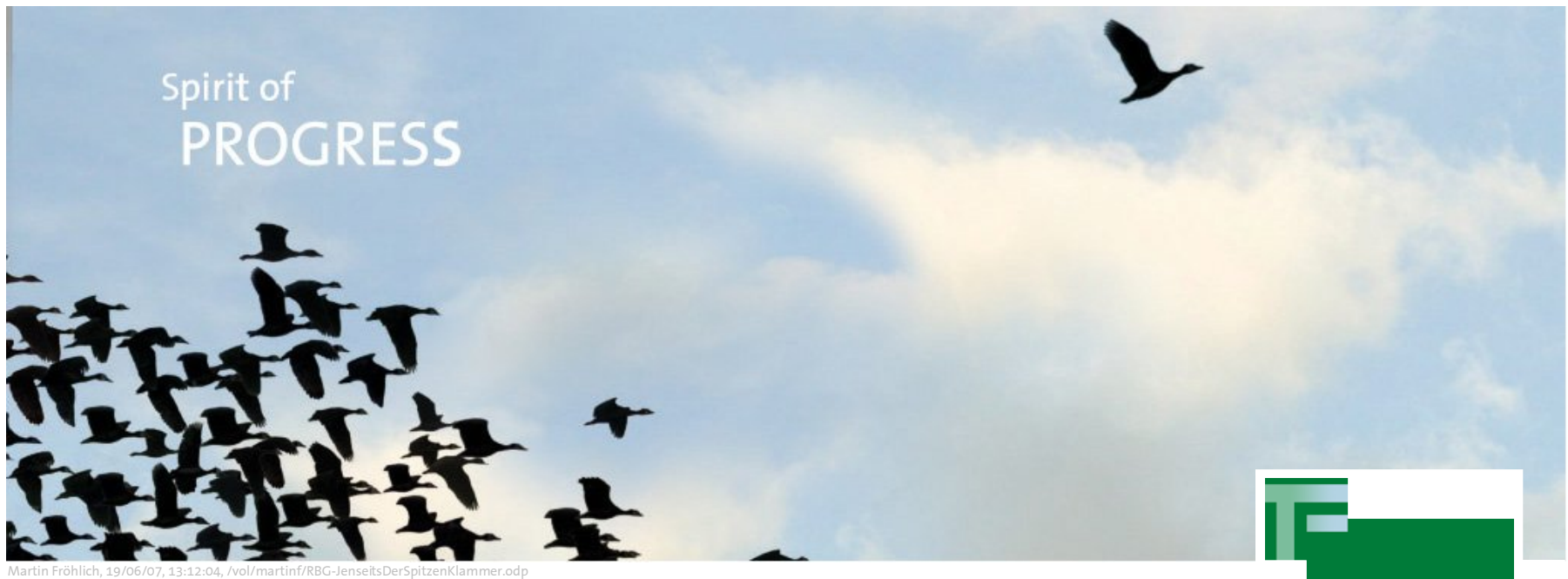

Fröhlich, 19/06/07, 13:12:04, /vol/ma

## **lndex**

- 01 **Chapter title** - Sub-title - Sub-title
- 02 **Chapter title**
	- Sub-title
	- Sub-title
- 03 **Chapter title** - Sub-title - Sub-title
- 04 **Chapter title** - Sub-title
	- Sub-title

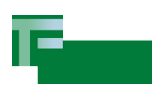

```
Dr. Martin Fröhlich
</orderRequestMessage>
<orderRequestMessage 
 xmlns="http://www.Telefonica.DE/markup/llu/aol/1.0/"
 xmlns:xsi="http://www.w3.org/2001/XMLSchema-instance"
 si:schemaLocation="http://www.Telefonica.DE/markup/llu/aol/1.0/ llu-aol.xsd"
 communicationDate="2005-02-11T17:10:00" schemaVersion="0.4" >
  <head>
    <answerChannel>
      <brokerName>localhost</brokerName>
      <brokerPort>80</brokerPort>
      <queue-topicName>test</queue-topicName>
    </answerChannel>
  </head>
  <orderID>
    <orderIdReseller>5000</orderIdReseller>
    <orderIdTD>10002</orderIdTD>
  </orderID>
  <naturalPerson>
    <salutation>Herr</salutation>
    <heraldic>Fuerst</heraldic>
    <honorific>Dr.</honorific>
    <givenname>Detlef</givenname>
    <surname-prefix>von</surname-prefix>
    <surname>Musterberg</surname>
  </naturalPerson> 
  <billingAddress>
    <street>Musterweg</street>
    <houseNumber>42</houseNumber>
    <postalCode>12345</postalCode> 
    <city>Musterhausen</city>
    <gemeindeKennziffer>110</gemeindeKennziffer>
  </billingAddress>
                                                            <bandwidth>
                                                              <downStream>0</downStream>
                                                            </bandwidth>
                                                            <deliveryDate>
                                                              2005-02-11T00:00:00
                                                            </deliveryDate>
                                                            <IPTNPhoneNumber>
                                                              <cc>49</cc>
                                                              <ndc>1234</ndc>
                                                              \langlesn>29293\langlesn>
                                                            </IPTNPhoneNumber>
                                                            <IPTNPortingPhoneNumber>
                                                              <cc>49</cc>
                                                              <ndc>23112</ndc>
                                                              <sn>3229929</sn>
                                                            </IPTNPortingPhoneNumber>
                                                            <phoneBookEntry>true</phoneBookEntry>
                                                            <lineType>shared</lineType>
                                                            <cpe>none</cpe>
                                                            <services>
                                                              <voIP>true</voIP>
                                                              <data>false</data>
                                                              <fastPath>false</fastPath>
                                                            </services>
                                                            <userName>toto</userName>
                                                            <userId>100101</userId> 
                                            DAS!
```
2007, Bielefeld

- **XML ist eine SGML-Applikation** 
	- Historisch hat XML seine Wurzeln in SGML (ISO 8879)
		- Daher gibt es DTDs (Document Type Descriptions) für XML-Dokumente
		- Deshalb wird XML auch für Text-Centric-Markup benutzt (DocBook, XHTML), also zur Annotierung von Textdokumenten bez. Struktur und Metadaten
		- Daher hat XML seine charakteristischen <>-Klammern

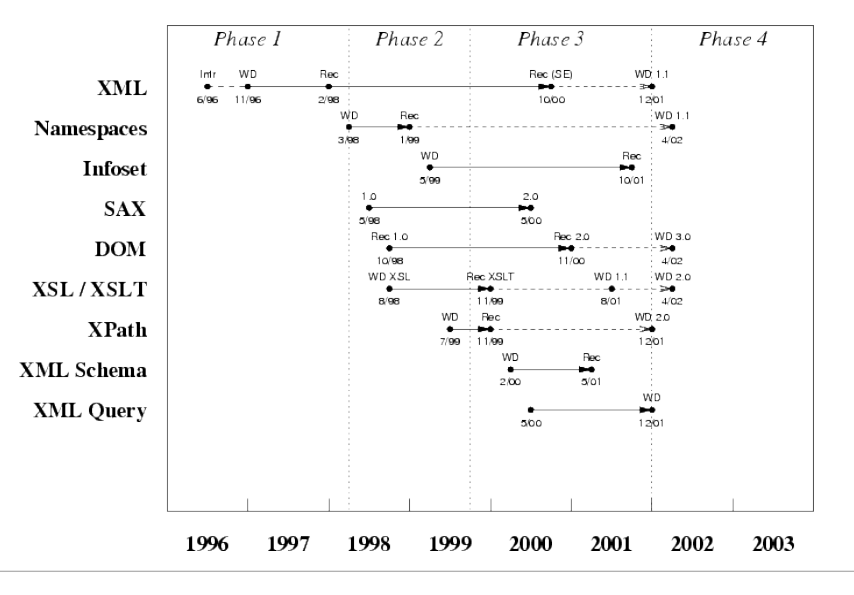

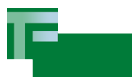

- **XML ist eine externe Datenrepräsentation** 
	- Es können komplexe Datenstrukturen extern, z.B. auf Papier oder Festplatte, mit XML dargestellt werden
- XML ist ein universeller Datenstruktur Simulator
	- Es können Datenstrukturdefinitionen mit XML erstellt werden
	- Es kann überprüft werden, ob ein Dokument einer solchen Definition entspricht

Hierzu kommt gleich noch mehr!

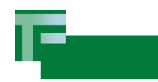

- Gemäß der theoretischen Informatik (formale Sprachen):
	- XML ist eine Sprache, deren Akzeptor heißt XML-Parser.
	- XML ist alles, was ein korrekter XML-Parser akzeptiert! (per def.)
	- XML ist eine Sprache in der Grammatiken (also Def. anderer Sprachen) geschrieben werden können (Uniformität)
		- Bekannt: XML-Schema, Relax-NG, Schematron ...
		- Es kann mit einem sog. validierendem XML-Parser überprüft werden, ob ein Dokument einer solchen Sprache entspricht (valide ist)

Pragmatisch: XML ist, was dem XML-Standard entspricht

korrekt, aber minimal hilfreich...

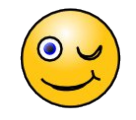

## **Erfolgsfaktoren** Valide Dokumente

- wesentliche Erfolgsfaktoren für XML
	- Datenstrukturen formal zu definieren und deren Einhaltung zu validieren
	- Daten solcher formaler Strukturen zu serialisieren und damit extern zu repräsentieren
	- Serialisierte Daten wieder strukturiert (intern) einlesen zu können
	- Verfügbarkeit moderner Modellierungsmethoden (z.B. in XML-Schema)
		- Typisierung
		- Aggregation
		- Verfeinerung (Einschränkung)
		- Ableitung
		- Modularisierung

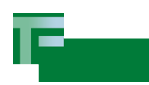

02 XML Datenmodell Information Set (Infoset)

- Die Sprache XML hat ein eigenes Datenmodell, annotiert man die Elemente eines Dokuments gemäß dem Datenmodell, erhält man das sog. Infoset (nicht mit der XML Syntax verwechseln!)
- Obwohl im Kern baumförmig aufgebaut, beinhaltet es ausgedehnte Referenzmechanismen z.B. ID / IDREF

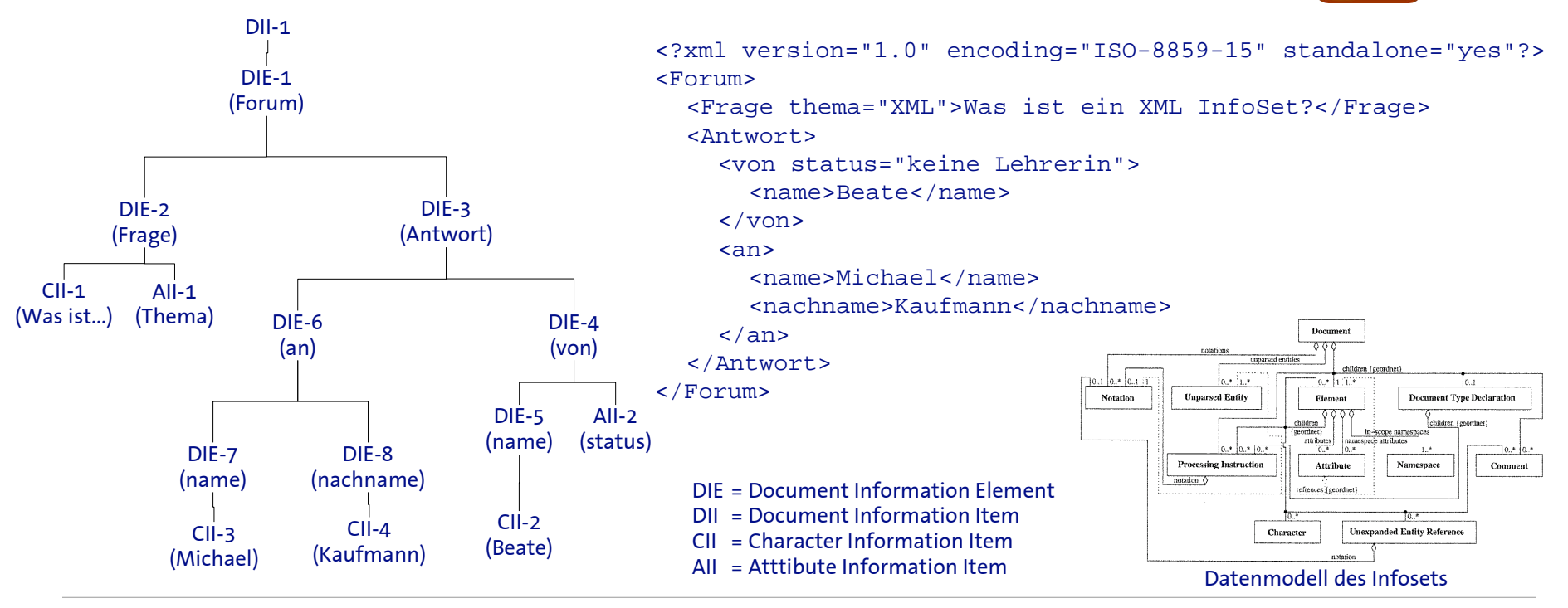

**Dr. Martin Fröhlich** 2007, Bielefeld

## **Infoset und DOM** Abgrenzung

- Das "Document Object Model" (DOM) ist ein "Application Programmer's Interface" (API), eine Programmierschnittstelle
- Das Infoset ist ein Datenmodell
- Das Datenmodell hinter dem DOM-API ist dem Infoset zwar ähnlich, beide sind jedoch *nicht* gleich:
	- DOM: DokumentFragment IS: none
	-
	- DOM: Entity IS: none

DOM: none **IS: Namespace (PSVI, kommt noch)** 

— DOM: Text IS: Character

Es gibt andere Mechanismen (APIs) mit denen man einen strukturierten Zugriff auf ein XML-Dokument erhält. Diese haben zum Teil eigene Datenmodelle, die teilweise fundamental vom Infoset abweichen.

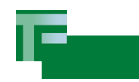

## **Das 'reine' XML** Zusammenfassung

- XML fußt auf älteren, eingeführten Modellen wie SGML und wurde schrittweise erweitert und ausgebaut.
- Das bisher hier betrachtete umfasst 'reines' XML, d.h. ohne auf seine Möglichkeit einzugehen, andere Datenmodelle zu simulieren.
- Das das Datenmodell des Infoset ist das "hauseigene" Datenmodell von XML
- Unsere Betrachtungen fokussieren sich im weiteren weniger auf die Annotation von Texten, als auf die Repräsentation von Daten und Datenstrukturen, auch wenn die Konzepte natürlich im ersteren Fall anwendbar bleiben.

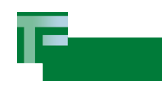

## O<sub>3</sub> Schema(s/ta) Struktur in der Struktur

- Die Methode, um in XML eine neue Sprache/Datenstruktur einzuführen heißt "Schema".
- Es gibt viele Möglichkeiten ein Schema zu beschreiben! Es muß nur formal validierbar sein, d.h. es muß eine formale, maschienenlesbare Form geben.
	- Die Anforderungen machen es sinnvoll Schemas ebenfalls in XML zu verfassen. Es bedarf dazu zwingend noch einer Beschreibung der Semantik (Bedeutung), die meißt natürlichsprachig (Spezifikationsdokument) erfolgt.
	- Die Theorie des Compilerbaus macht es erforderlich zur Konstruktion eines beweisbar korrekten Compilers (Parsers) eine Schema-Beschreibung immer in sich selbst zu beschreiben! (wie C-Compiler auch in C geschrieben sind)
- Bekannte Schema-Beschreibungen: XML-Schema, Relax-NG, Schematron

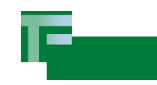

**XML Schema vs. XML-Schema** Vermeidung von Mißverständnissen

- Es gibt eine Sprache/Schema zur Beschreibung von Schemas, genannt "XML-Schema" , genauer W3C XML-Schema.
- XML-Schema ist eine Möglichkeit XML Schemas zu beschreiben
- Es gibt ein XML Schema für XML-Schema, geschrieben in XML-Schema
- Es gibt auch eine **DTD** die XML-Schema negativ abgrenzt:
	- DTD akzeptiert, dann vielleicht XML-Schema (aber nicht sicher!)
	- DTD lehnt ab, dann definitiv nicht XML-Schema
- Alles klar? Auf das '-' kommt es an!
- XML-Schema wird im weitern als XML Schema Beschreibung eingeführt und genutzt.

## **Post-schema-validation Infoset (PSVI)**

- Bei dem parsing-Vorgang eines XML-Dokuments gegen ein XML(-) Schema, können die Elemente des Infosets mit weiter Information annotiert werden. Z.B.:
	- Validität des Dokuments (z.B. am DII)
	- Typen von Elementen und Attributen
		- Randbedingungen
		- Schlüsselfelder
	- Referenzen zu dem Schema
- Nach dem parsen (validieren) weiß man mehr!

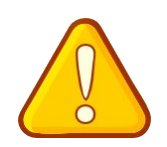

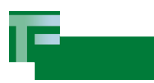

#### **Der Datenstruktur Simulator Begriffe**

- Mit XML-Schema können Schema beschrieben werden.
	- $\text{—}$  Schema  $\triangleq$  Datenstrukturspezifikation
	- Dokument ≙ Datensatz
	- $\mathbf{M}$  XML-Schema  $\triangleq$  Sprache zur Datenstrukturdefinition
	- Einige XML-Fragmente können ebenfalls Datensätze darstellen (s.u.)
- Damit Datensätze verschiedener Strukturen zusammen verwendet und dennoch unterschieden werden können, gibt es *Namespaces*.
	- Namespace identifiziert Zugehörigkeit zu Schema
	- Schema wird ein-eindeutig identifiziert durch URI (URL/URN)
	- Namespace wird ein-eindeutig bezeichnet durch URI

Achtung: UR**I** (⇒ Identifier), *keine* Download-Adresse, auch nicht bei URL

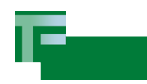

## **Datenstrukturen in XML** Eigenschaften

- Die Repräsentation einer Datenstruktur (Form des Datensatzes) ist nicht eindeutig!
	- Zwei verschiedene Formen können den gleichen Datensatz darstellen!
	- Korrektes Einlesen daher nur unter Einhaltung aller Regeln möglich
- Alle Regeln sind machinenlesbar (XML-Schema)!
	- Also lasst die Interpretation ein Programm erledigen (XML-Parser)

=

Warum: Folgende Dokumente sind identisch im Inhalt aber verschieden in der Form (äquivalent):

<?xml version="1.0"?> <Book xmlns:lib="http://www.library.com"> <lib:Title>Sherlock Holmes</lib:Title> <lib:Author>Arthur Conan Doyle</lib:Author> </Book>

<?xml version="1.0"?> <Book xmlns="http://www.library.com"> <Title>Sherlock Holmes</Title> <Author>Arthur Conan Doyle</Author> </Book>

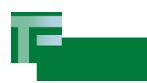

**Modellierung in XML-Schema** XML als Data Definition Language

Elemente und Attribute werden OO-artig aggregiert, spezialisiert (Ableitung, constraint facet).

**Basistypen** 

boolean ("true"/"false"), base64Binary, hexBinary, anyURI, language, normalizedString, string, token, byte, decimal, double, float, int, integer, long, negativeInteger, nonNegativeInteger, short, ..., date, dateTime, duration, time, ..., Name, NCName, NOTATION, Qname, ..., ID, IDREF, IDREFS, NMTOKEN, NMTOKENS

■ Basisstrukturen

— Choice, Sequence, Group

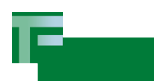

## **Modellierung in XML-Schema** strenge Typisierung

complexeType bietet Aggregation

#### simpleType bietet Spezialisierung durch Einschränkung

```
<xsd:simpleType name="VersionType">
                                                         <xsd:annotation>
                                                           <xsd:documentation xml:lang="en">
                                                             Modeling protocol version according
                                                             the std. interface/protocol
                                                           </xsd:documentation>
                                                         </xsd:annotation>
                                                         <xsd:restriction base="xsd:string">
                                                           \langle xsd:pattern value=\sqrt{d+(\lambda \cdot d+)}{0,2} \rangle</xsd:restriction>
                                                       </xsd:simpleType>
<xsd:complexType name="SubscriberLocationType">
  <xsd:annotation>
    <xsd:documentation xml:lang="en">
     Describes a location with contact person/company description
     where the line is installed, with the name of the local
      contact person or company.
    </xsd:documentation>
  </xsd:annotation>
 <xsd:sequence>
    <xsd:element name="city" type="CityType" />
   <xsd:element name="postalCode"
      type="PostalCodeType" />
    <xsd:element name="street" type="xsd:string" />
    <xsd:element name="houseNumber"
      type="HouseNumberType" minOccurs="0" />
    <xsd:element name="salutation"
      type="SalutationType" minOccurs="0" />
    <xsd:element name="givenName"
      type="GivenNameType" minOccurs="0" />
    <xsd:element name="surname"
      type="SurnameType" />
 </xsd:sequence>
</xsd:complexType>
```
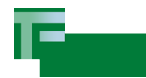

## **Modellierung mit XML Schemas** komplex aber mächtig

- XML-Dokumente können mehrere Schemas gleichzeitig benutzen!
	- Namespaces sind das wichtigste Modellierungswerkzeug über Schema-Grenzen hinweg!
	- Die Schemas müssen das erlauben!

```
<?xml version="1.0"?>
<c:camera xmlns:c="http://www.camera.org"
 xmlns:nikon="http://www.nikon.com"
 xmlns:olympus="http://www.olympus.com"
 xmlns:pentax="http://www.pentax.com"
 xmlns:xsi="http://www.w3.org/2001/XMLSchema-instance"
 xsi:schemaLocation="http://www.camera.org Camera.xsd">
 <c:body>
    <nikon:description>Ergonomically designed casing for easy handling</nikon:description>
 </c:body>
  <c:lens>
    <olympus:zoom>300mm</olympus:zoom>
    <olympus:f-stop>1.2</olympus:f-stop>
  </c:lens>
  <c:manual_adapter>
    <pentax:speed>1/10,000 sec to 100 sec</pentax:speed>
  </c:manual_adapter>
</c:camera>
```
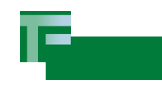

## **Schema Design Questionnaire**

- Aus Instanzdokument Sicht
	- Sollen das Instanzedokument das Hinzufügen von Daten erlauben?
	- Welche Applikationen sollen das Dokument verarbeiten können?
	- Sollen Bestandteile das Dokuments variant (plug&play) sein?
	- Sollen Namespaces in dem Dokument versteckt sein?
- Aus Schema Sicht
	- Soll das Schema "standalone", (unabhängig von anderen Sch's) sein?
	- Soll das Schema für häufige Modifikationen entworfen werden?
	- Soll das Schema "sortenrein" sein
		- wird also nur eine der Schema-Sparchen wie XML-Schema, Relax-NG, Schematron Anwendung finden, oder mehrere?

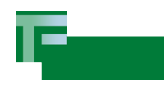

**Methoden der Modellierung** caveat architecton

- Die Sprachmerkmale vom XML, XML Schema wie auch XML-Schema sind sehr mächtig
- Wenn man sie geschickt auswählt, kann man verschiedene Ziele für Schema-Dokument wie für die Instanzdokumente verfolgen
- Vorsicht vor Kochrezepten!
	- Jedes Sprachmittel hat seinen Anwendungsfall
	- "Es immer so und so zu machen" ist keine Lösung!

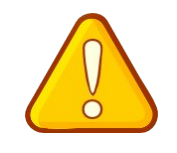

- Näheres:
	- Handouts
	- <http://www.xfront.com/BestPracticesHomepage.html>

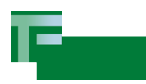

#### **"Best Practices"**

http://www.xfront.com/BestPracticesHomepage.html

- Sehr hilfreiche Zusammenstellung von Methoden und deren jeweiligen Vor- und Nachteilen
	- Liegt zum Teil im Handout vor
- Da einige der Methoden komplex sind, empfiehlt sich folgendes Herangehen:
	- Jedes Kapitel erst einmal nach den verwendeten Sprachmitteln (Abstract Type, Constraint Facets, etc.) durchgehen, und ihre Syntax und Sematik nachschlagen
	- Dann erst die Methode mit ihren Vorbedingungen und Nebenwirkungen analysieren
- Referenzen:
	- <http://www.w3.org/XML/Core/#Publications>
	- XML in a Nutshell, O'Reilly, ISBN: [0-596-00292-0](http://www.amazon.de/XML-Nutshell-Engl-ed-OReilly/dp/0596002920/)

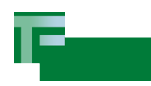

## **Andere Datenrepräsentationen** 04"the whole enchilada"

- Das relationale Datenmodell (Codd, C-ACM 13(6), 377-387 (1970))
	- Datentabellen, deren Zeilen durch Referenzen (Schlüssel) in Relation gesetzt werden (Math.: Relation m:n, Funktion 1:1)
	- Das relationale Modell erfüllt die Bedingungen einer math. Algebra, d.h. man kann darin "rechnen" und Korrektheit von Algorithmen beweisen
	- Wichtigste Operationen: *projection* (Auswahl Spalte), *selection* (Auswahl Zeile), *union* (Zsmmnfssng Zeile), *join* (Zsmmnfssng Spalte)
- Objektorientiertes Modell
	- Hierarchische Datentypen
	- Dedizierte Methoden auf den Datentypen
- **Funktionales Modell** 
	- aus der Theorie: Abstrakter Datentyp: Grundmenge/Axiome

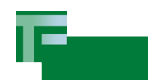

**Zugriff auf Daten im XML Instanzdokument** nicht konvertieren sondern transformieren

- Durch Parsen DOM/SAX in interne Datenstruktur überführen, Such- und Selektionsmechnismen der verwendeten Sprache (Java/C/C++/Perl/...) verwenden
	- Führt das Problem auf ein bekanntes zurück (+)
	- Generell ineffizient und kompliziert (-)
- Verwendung von XML-Werkzeugen (XSLT/XPath/XQuery)
	- Standardisierter Zugriff (+)
	- neue Technik (o)
	- XPath: Basis von XSLT und XQuery
		- Pfadausdruck zum wandern im Elementbaum: **//movie/title[contains(.,"007")]**
	- XSLT: schablonenhafte Ersetzung: XML→XML, XML→nicht-XML
	- XQuery: FLWOR-Abfrage (SQL-ähnlich): XML→XML, nicht-XML→XML

## **Zugriff auf Daten in Datenbank** z.B. Oracle RDBMS 10g/9i

- Externe Programmbibliotheken Oracle-XSU (Java/C++) (im XDK)
	- eigentliches SQL ändert sich nicht
	- XML-Wandlung findet client-side statt
	- herstellerspezifisch
- SQL/XML: Bestandteil des SQL-Standards
	- ISO/IEC 9075-14:2005 (E): Information technology Database languages – SQL – Part 14: XML-Related Specifications (SQL/XML)
	- Enthält XML-Datentyp
	- Enthält XQuery
	- "scherdding" (verschiedene Spalten) und "storing" (VARCHAR/CLOB)
	- Schemas können DB-seitig validiert werden

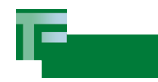

## **XML speichern**

- Da man auch ein ER-Schema in einem XML Schema simulieren kann, kann man auch XML-Daten in RDBMS-Tabellen speichern
	- Das XML-Dokument wird zerrissen, sein Inhalt bleibt erhalten (schredding)
- Ein XML-Instanzdokument ist Text und kann als solcher Behandelt werden (CLOB)
- Es können in SQL die XML-Datentypen und Methoden benutzt werden
	- Mischungen aus "schredding" und "storage" möglich
	- Typsicherheit / Schemavalidierung
- Die Frage ist:
	- Was liegt schon vor? Was kann man gerade designen?

### **XML speichern Oracle**

- Das RDBMS bietet die Möglichkeit in dem XML-Schema Instanzdokument, das das XML Schema darlegt, durch das einbinden eines eigenen Schemas die "Schredding-Abbildung" zu spezifizieren.
	- Das Beste aus beiden Welten
- XML-DB-Features erlauben XML-Werte in SQL (SQL\*plus)
	- SQL: SELECT XMLQuery( 'for \$c in ora:view("My\_very\_Table") return \$c' RETURNING CONTENT) FROM dual;
	- Hinweis: Bei *Abfrage* nur Std.-Funktionen verwenden, vielleicht mit Ausnahme von ora:view.
- Nachteil der Std.-Funktionen: Update noch nicht standardisiert!
	- Oracle hat aber den lead in dem Standardisierungsprozeß, daher wahrscheinlich unkritisch

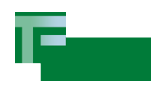

### **SQL/XML** XML und SQL aus einer Hand

- SQL:2003:Die Funktionen sind:
	- XMLELEMENT, XMLATTRIBUTS, XMLAGG, XMLFOREST, XMLCONCAT
	- Alle zur Wandlung von SQL-Tabellen in XML-Strukturen
- SQL:2006: XML Type:
	- XML(DOCUMENT), XML(CONTENT), XML(SEQUENCE)
- SQL:2006: XQuery:
	- XMLQUERY: XQuery für SQL-SELECT-clause ⇒ XML
	- XMLEXISTS: XQuery für SQL-FROM-clause ⇒ gemäß SELECT-clause
	- XMLTABLE: XML nach SQL
- Oracle: (10g unterstützt SQL:2006)
	- ora:view: SQL-Funktion zur kanonischen Wandlung ganzer Tabellen in XML, arbeitet wie die XSU, nur database-seitig; UPDATEXML

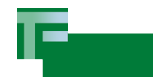

# O 5 "Der Witz dabei"

- XML nicht andauernd wandeln, sondern in XML transformieren und abfragen
- Aus DB direkt in XML, minimale "Adapter"
- Zugriff über XML-Prozessor (Oracle, Saxon, DataDirect etc.)
	- Anfragen mittels XPath/XQuery
	- Updates über (noch properitäre Erweiterungen zu) XPath/XQuery
	- Umstrukturierung durch XSLT/XQuery
- Versenden direkt durch JMS oder REST
- $\Rightarrow$  Datenmodellierung in einer "Welt" (XML)
	- Leichter portierbar und migrierbar
	- geschlossene Darstellung, weniger Medienbrüche

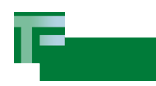

## **XQuery** Beispiele

#### **Anfrage**

```
<antwort>
 for $m at $i in movies/movie
 where $i > 1order by $i/yearReleased ascending
 return data($m/@myStars)
</antwort>
```
#### **Antwort**

<antwort>3 4</antwort>

#### Hinweis:

```
for $i in doc("items.xml")//item_tuple
let $b := doc("bids.xml") //bidTuple[ino = $i/ino]where contains($i/description, "Bicycle")
order by $i/ino 
return 
  <item_tuple> 
      \sin(\frac{\pi}{2}){ $i/description } 
     <high_bid>
       \{ \text{max}(\frac{\text{sb}}{\text{bid}}) \}</high_bid>
  </item_tuple>
```
— XQuery "let"-Operator zur Definition von Variablen ist wie OO-"new": let  $$a = 42$  (e), \$b = 42 (e)\$a is \$b ⇒ false, da gleicher Wert, aber verschiedene Knoten!

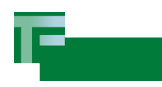

**SQL/XML und XQuery**  Was, Wo und Wann?

- Es gibt neben den Standards, die beschreiben was XQuery ist, verschieden Implementationen (engines) in verschiedenen Anwendungen
	- Java, client-side: Oracle XSU, vergleichbar mit JDBC
	- Java: XQJ: XML/XQuery für JDBC aufkommender Standard
	- SQL, database-side: SQL/XML: liefert Umsetzung von XML ⇔ SQL
	- CLI, client-side: SQL\*plus hat eigenes 'xquery' commando
- **Links** 
	- Oracle: [http://www.oradev.com/xml\\_functions.jsp](http://www.oradev.com/xml_functions.jsp)
	- DataDirekt: <http://www.datadirect.com/developer/xquery/index.ssp>
	- Berkeley Labs: Nux, <http://dsd.lbl.gov/nux/>
	- Oracle: Oracle® XML DB Developer's Guide [http://download-west.oracle.com/docs/cd/B19306\\_01/appdev.102/b14259/toc.htm](http://download-west.oracle.com/docs/cd/B19306_01/appdev.102/b14259/toc.htm)

**Dr. Martin Fröhlich** 2007, Bielefeld

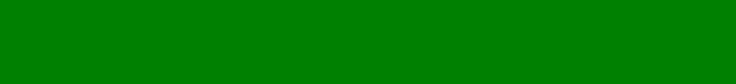

r—